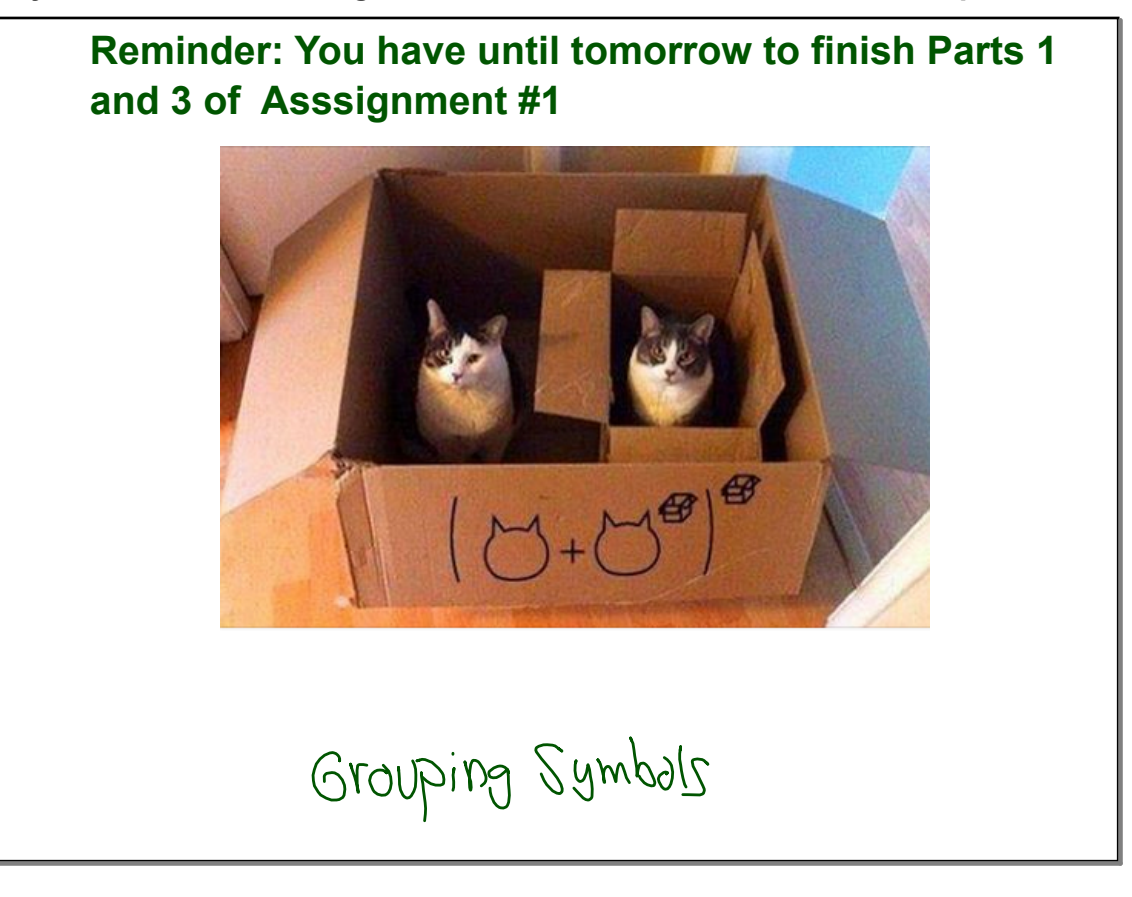

*Your homework grade will consist of two components:*

*A self reported HW Proficiency grade (using the rubric below) recorded on the other side of this sheet AND*

*a random homework quality grade given by Mr. Cedarlund.*

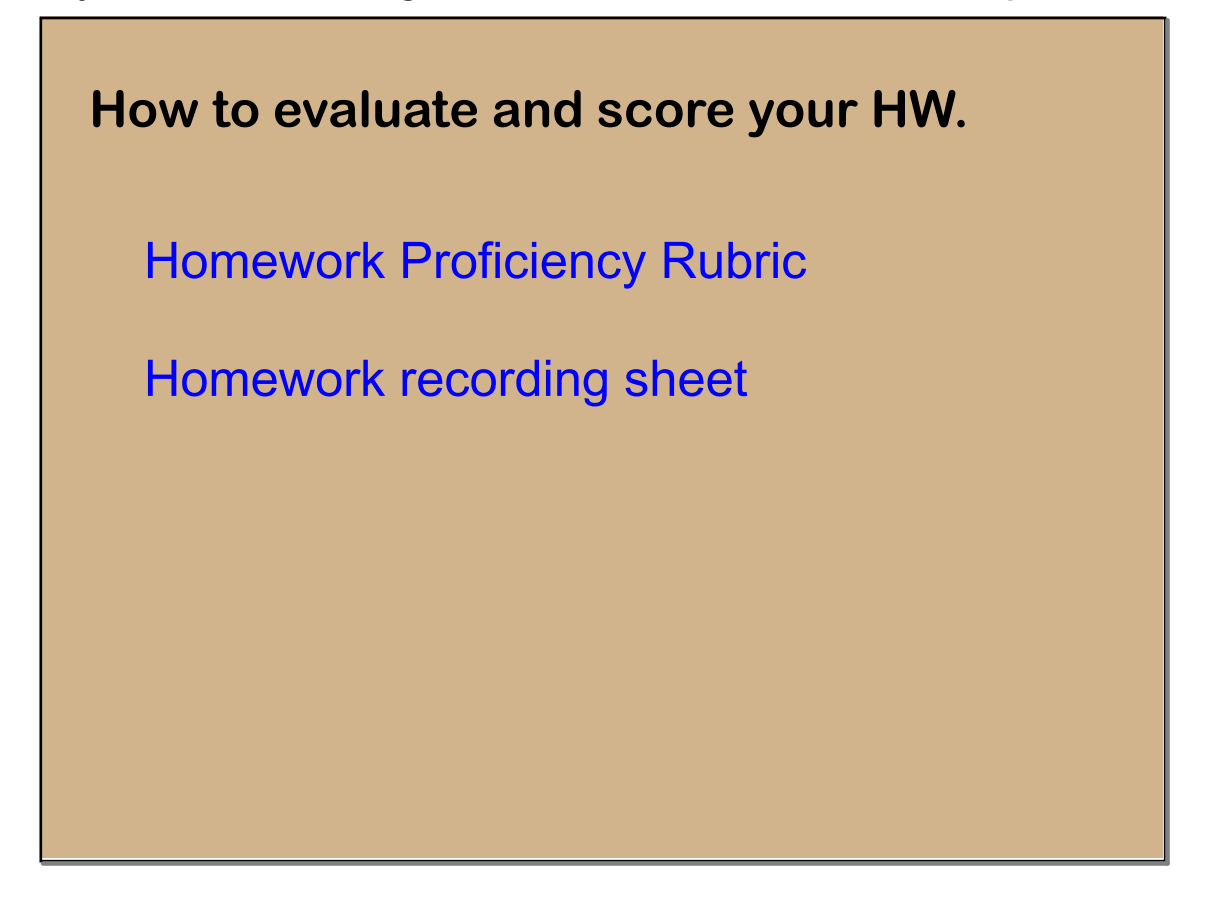

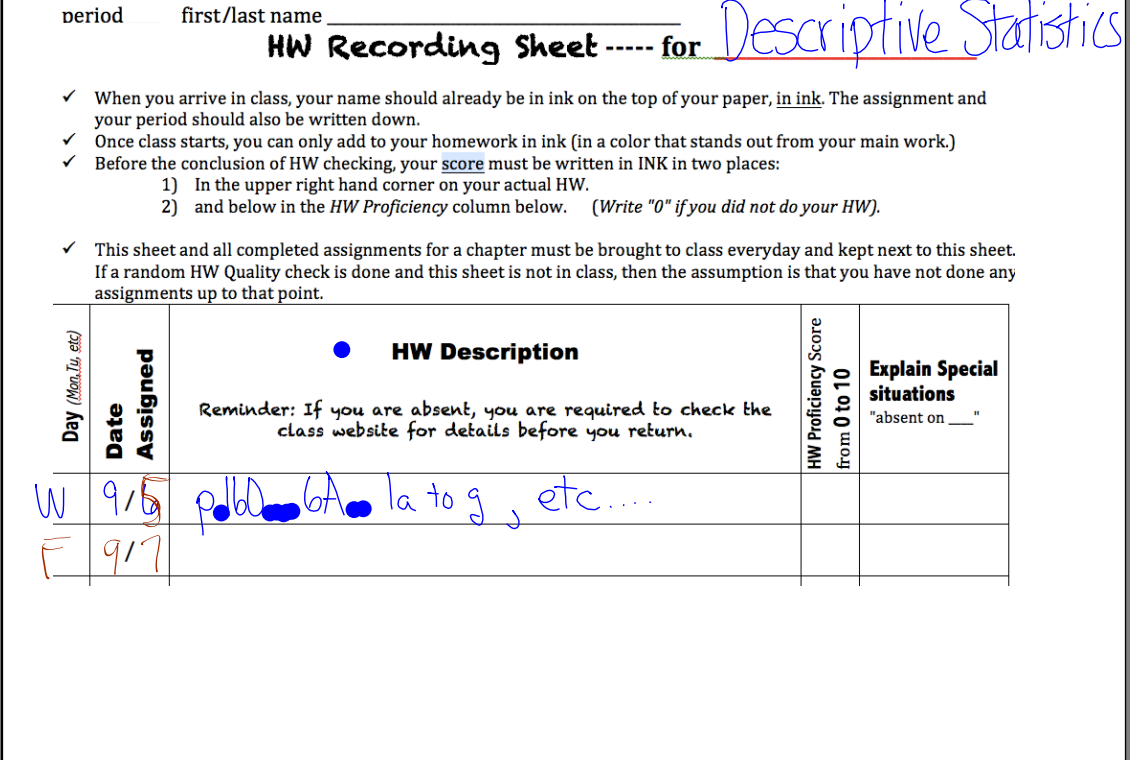

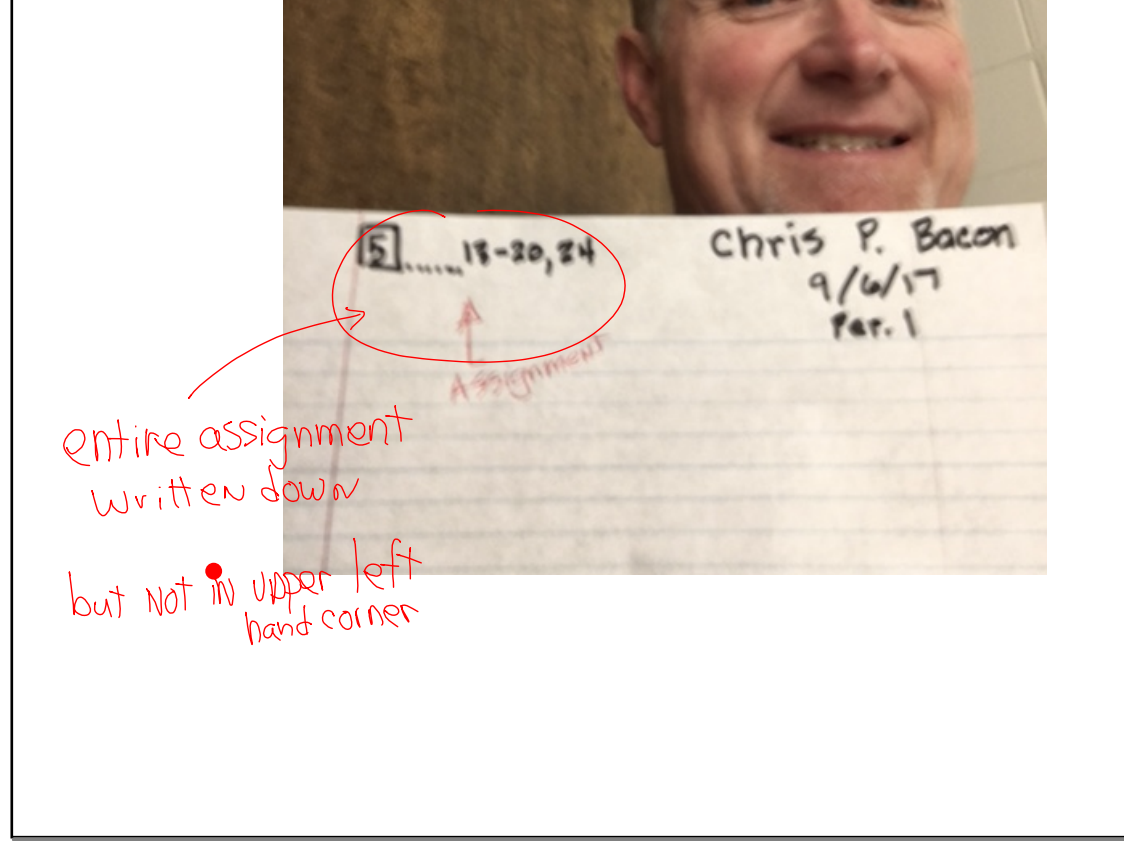

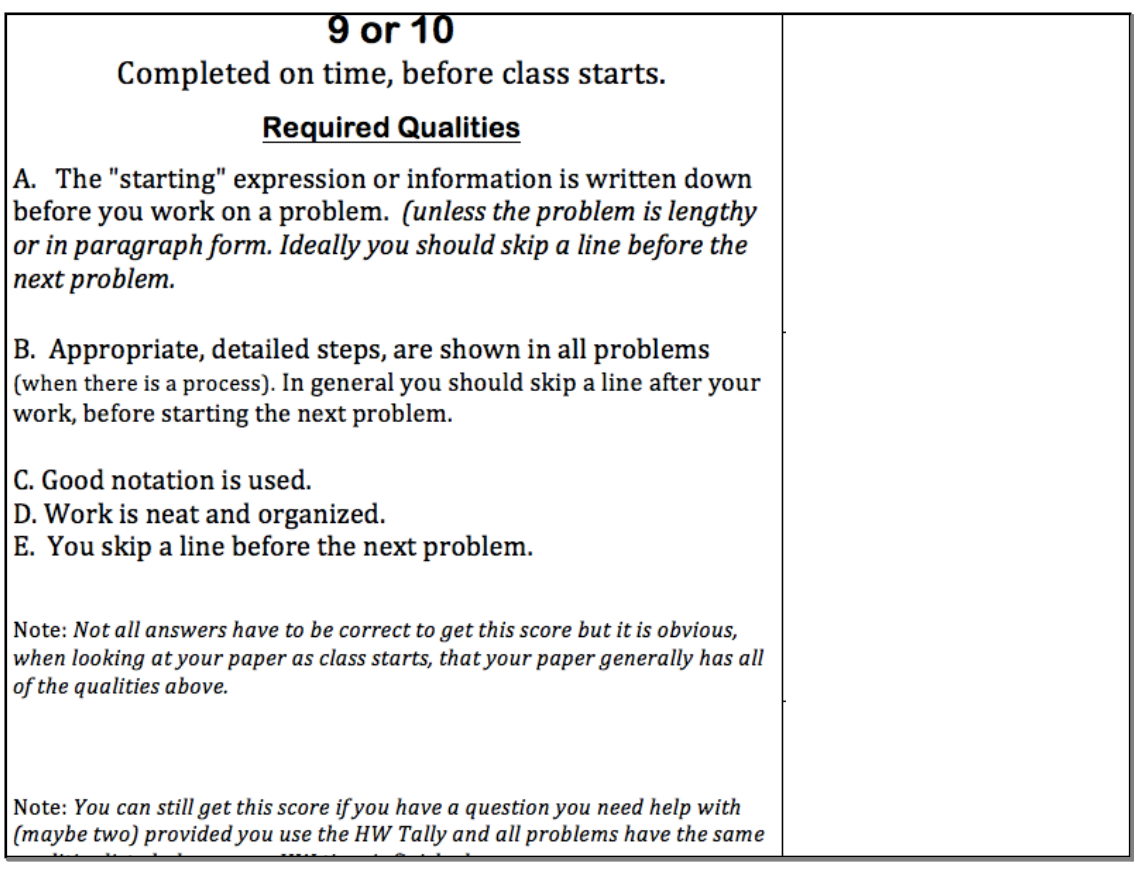

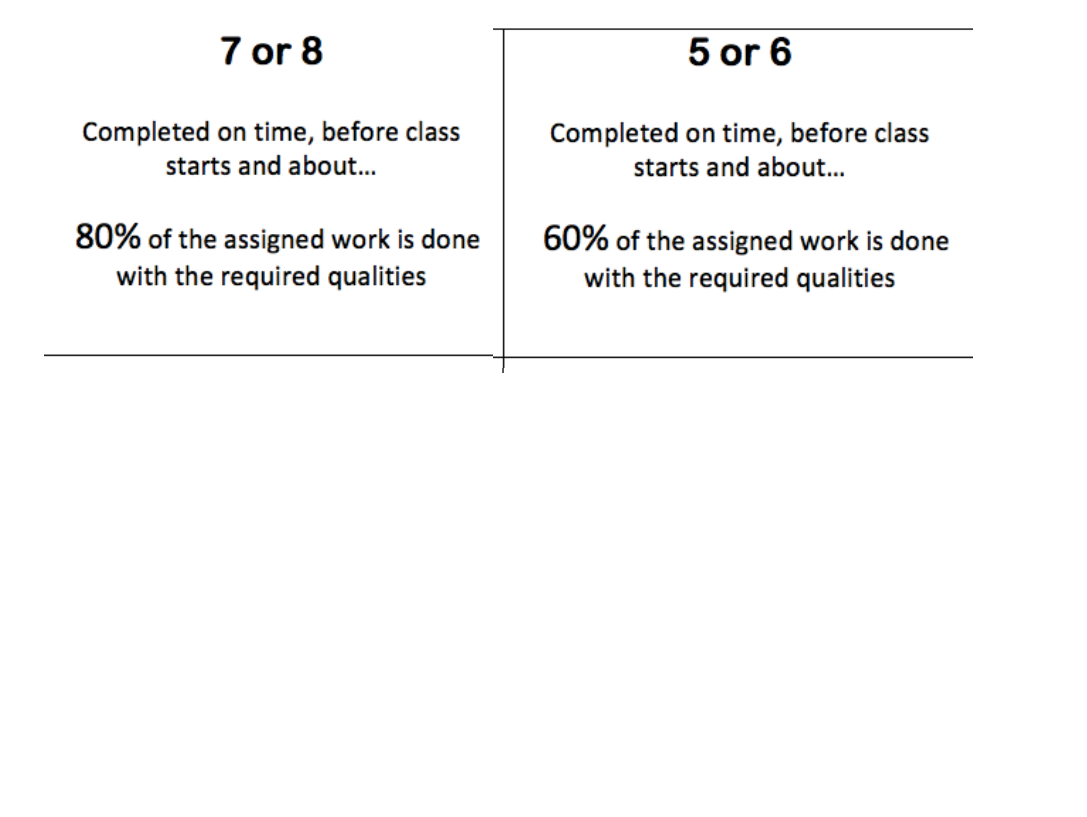

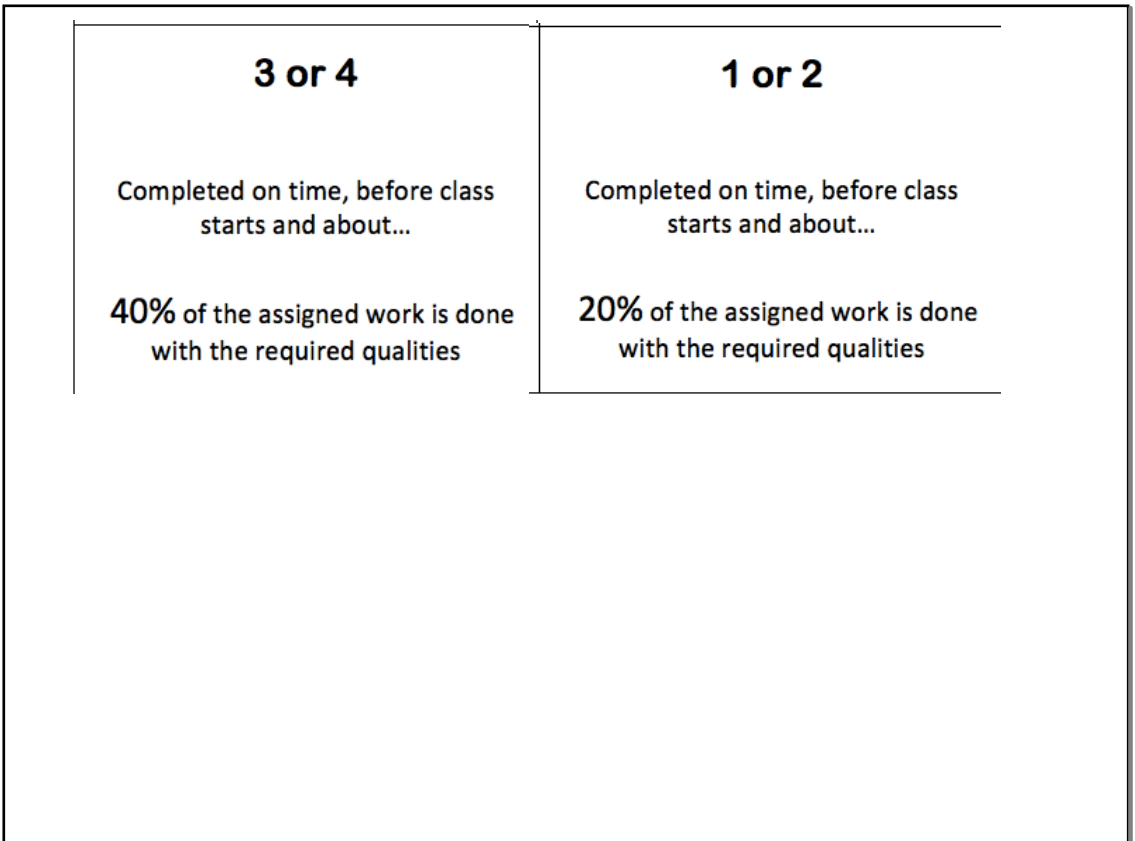

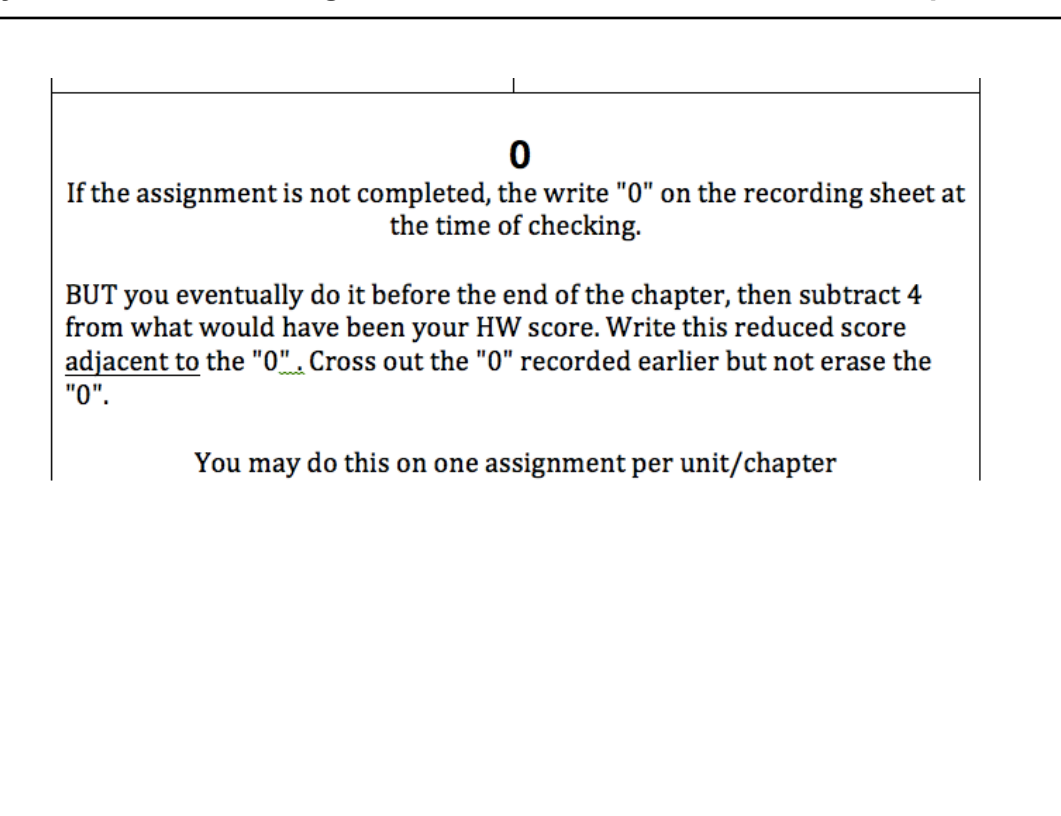

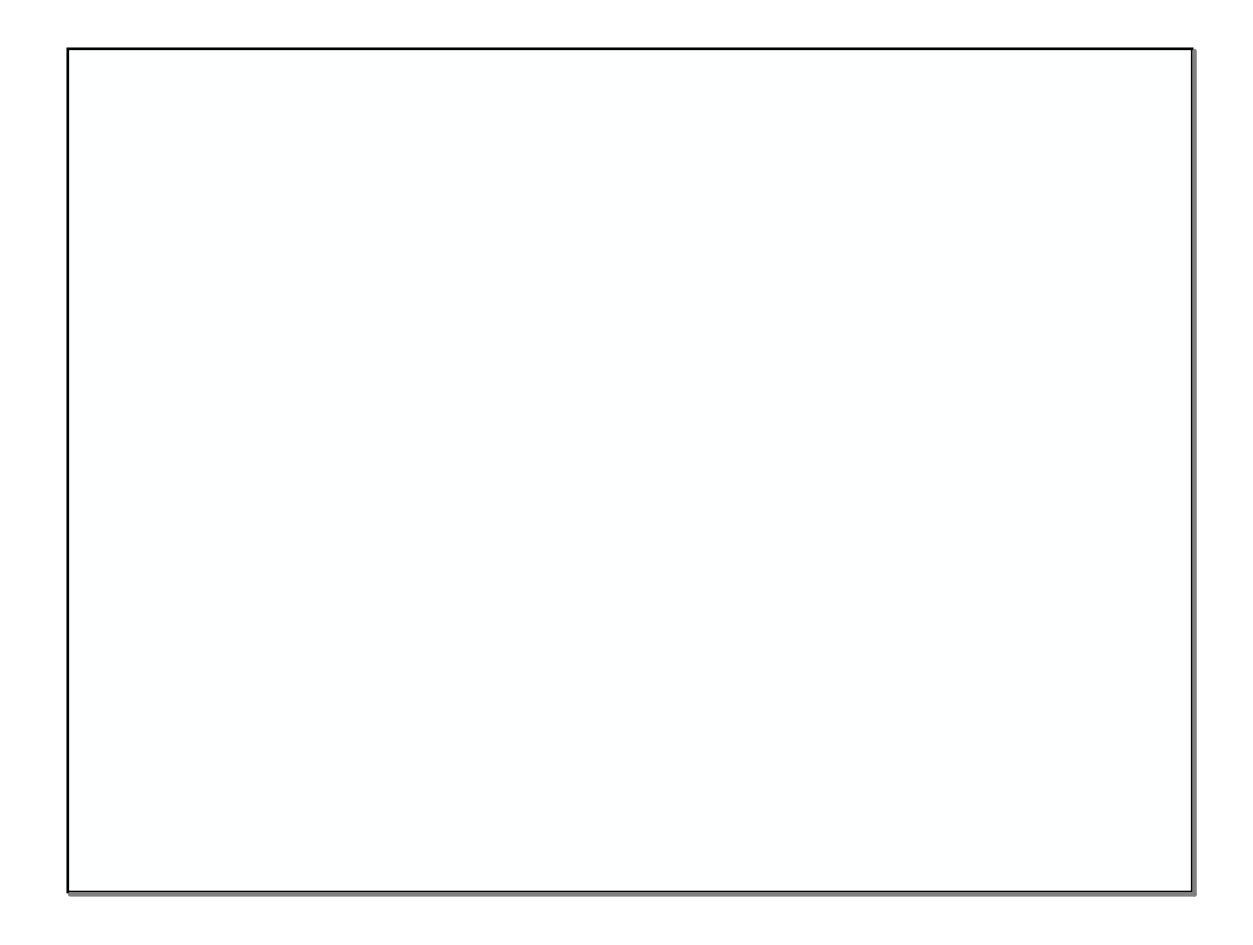

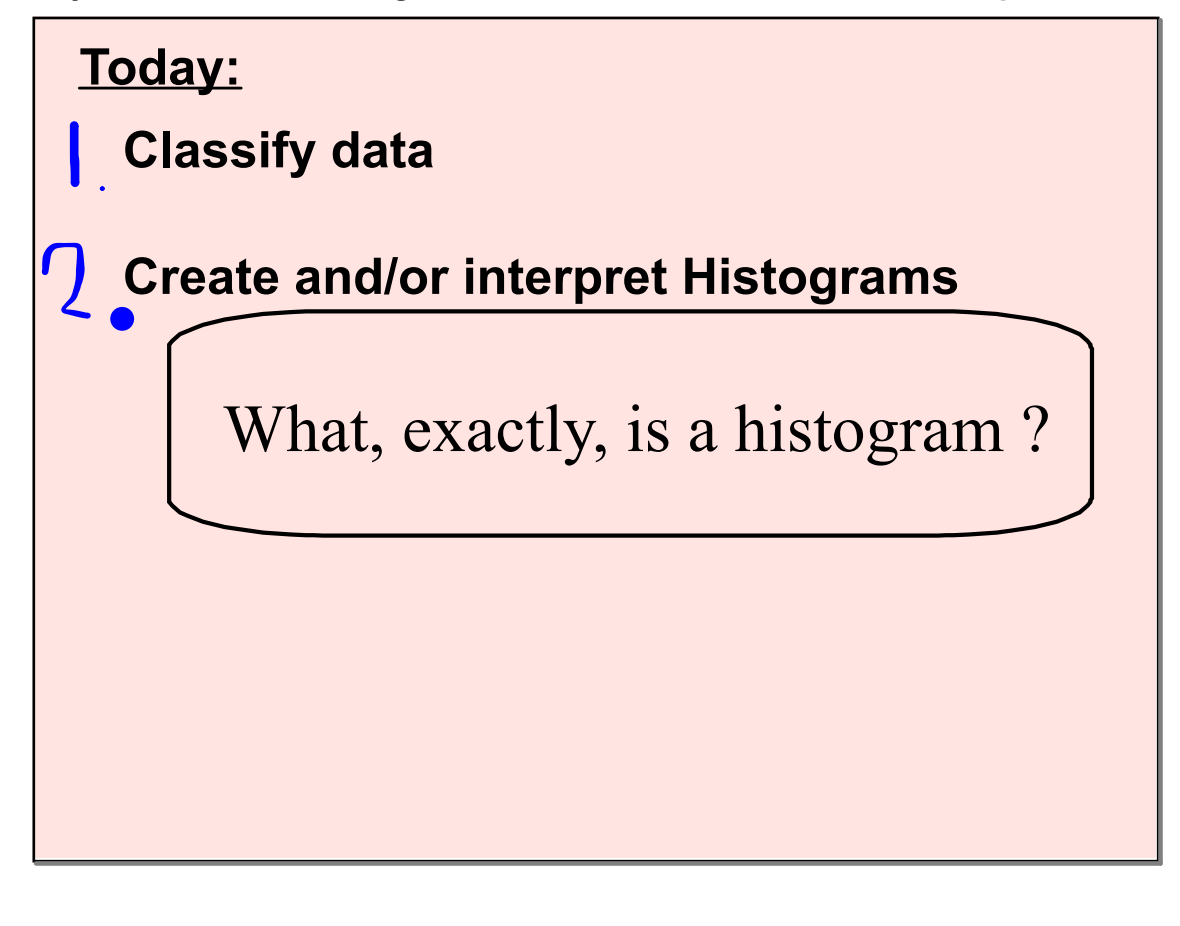

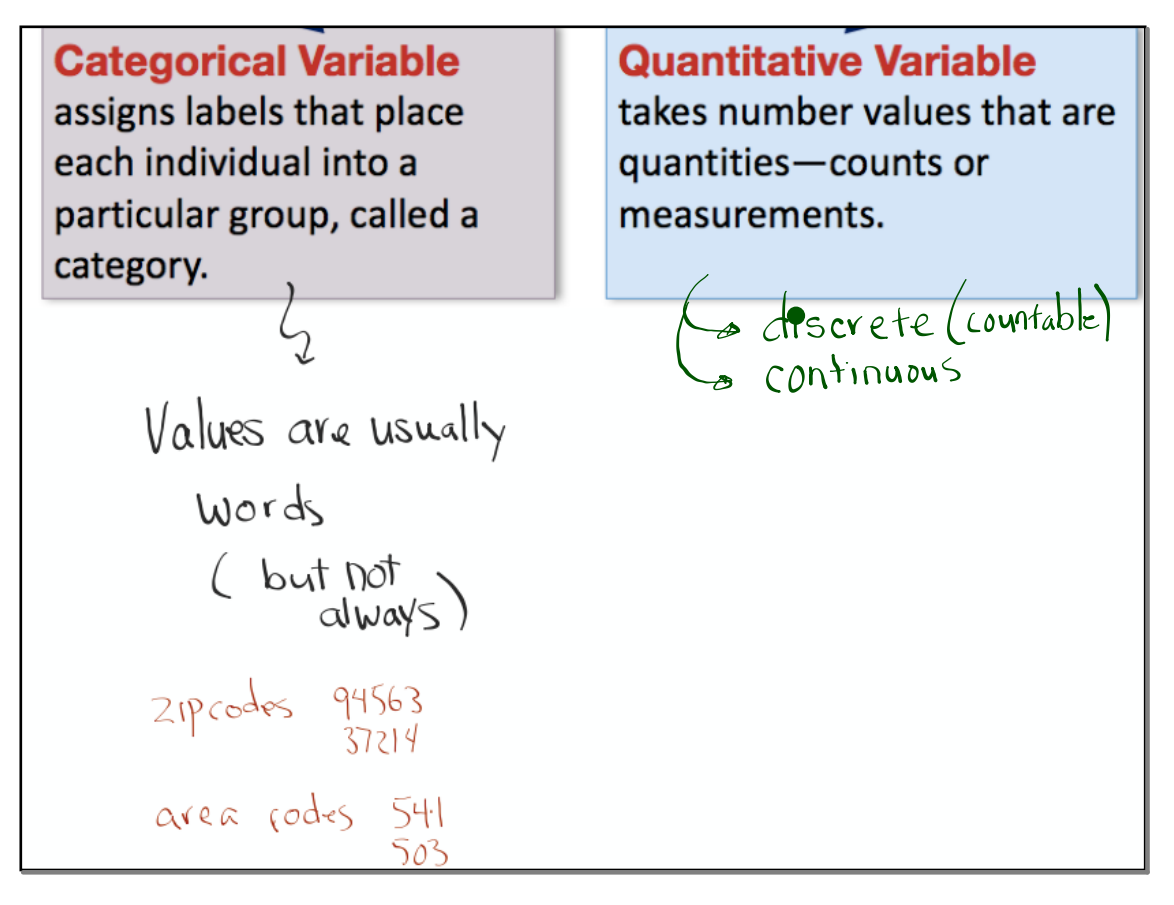

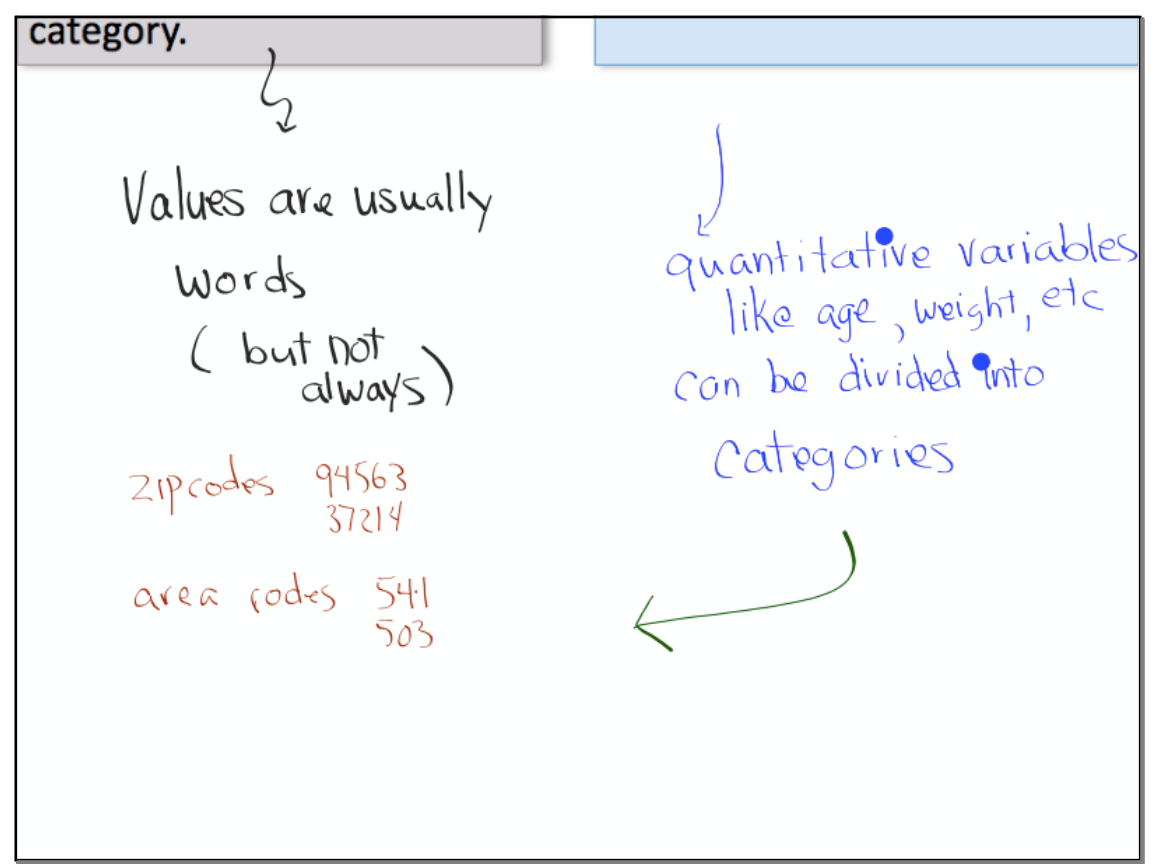

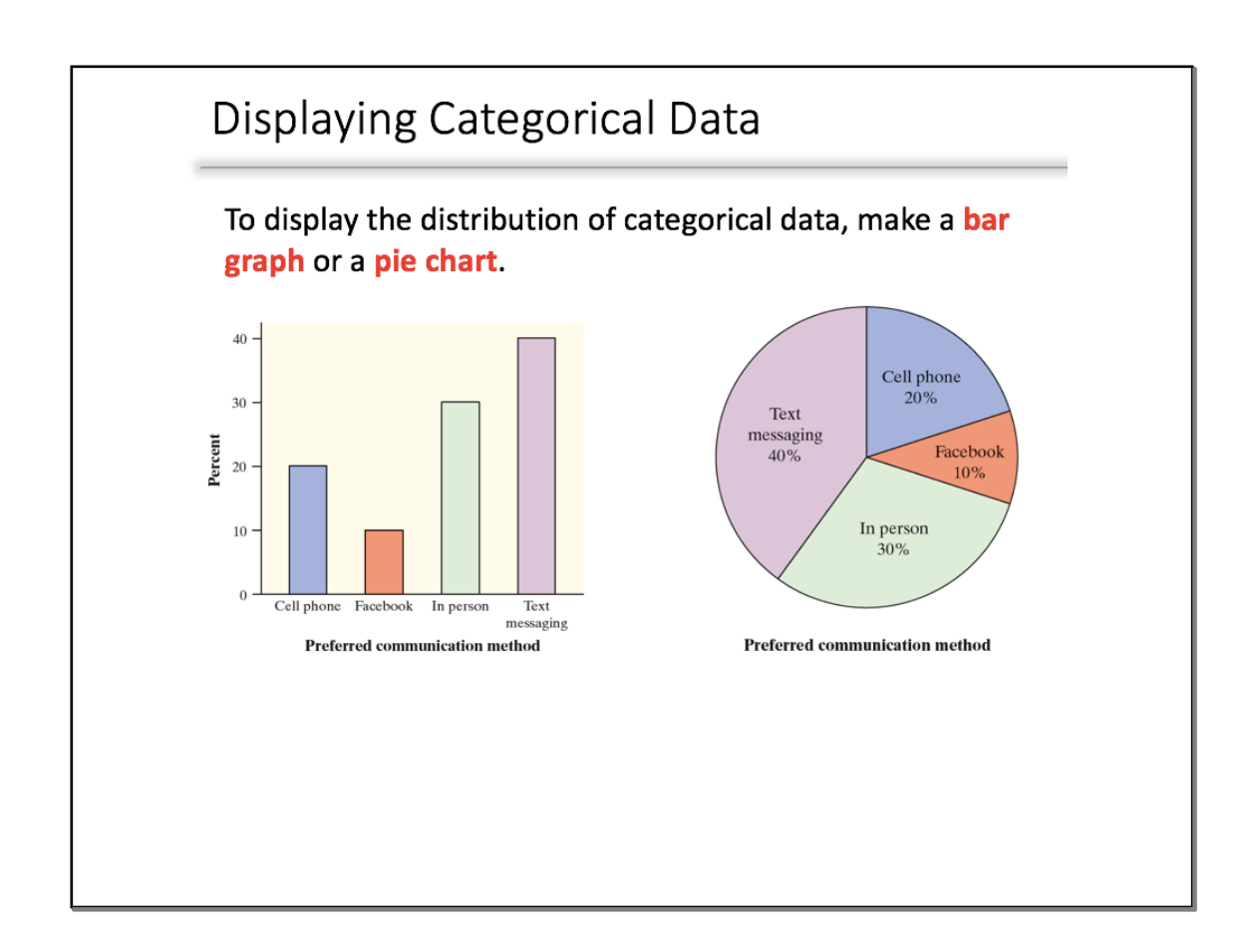

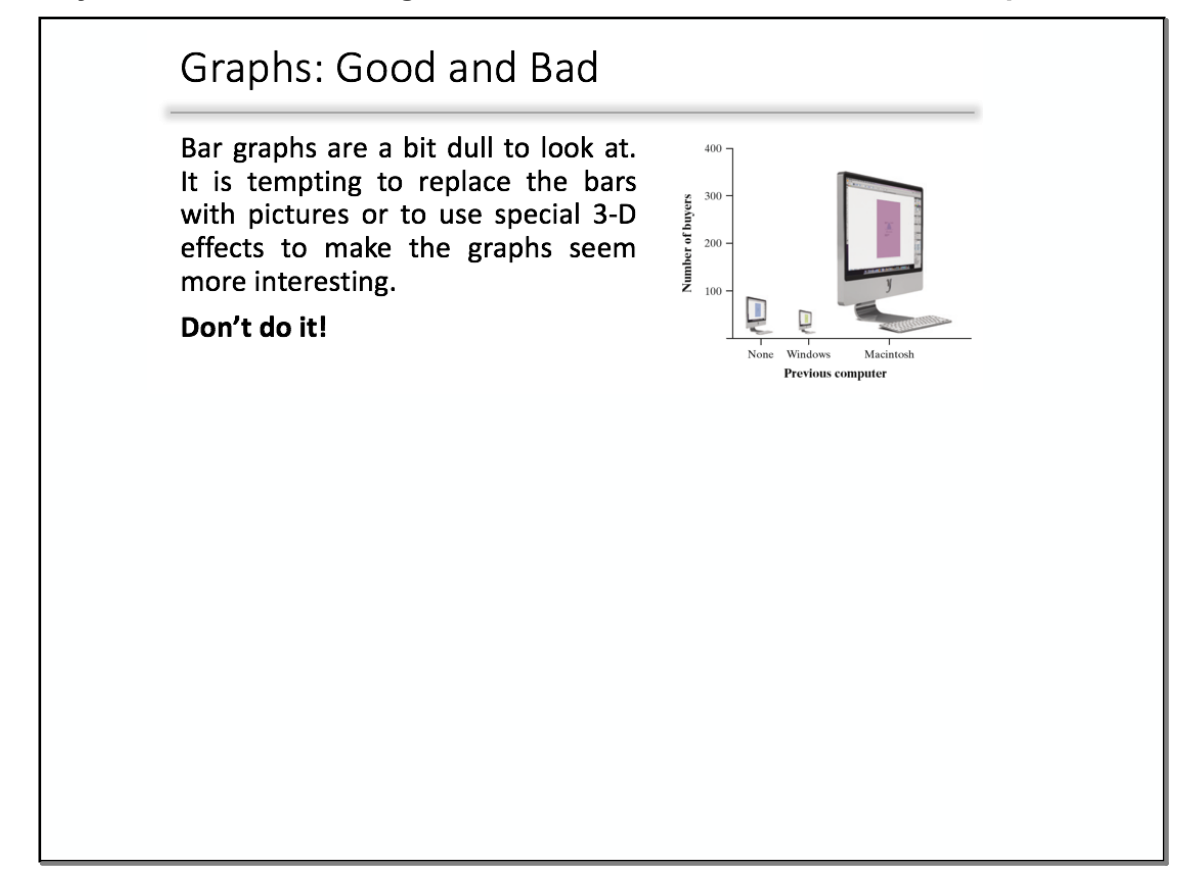

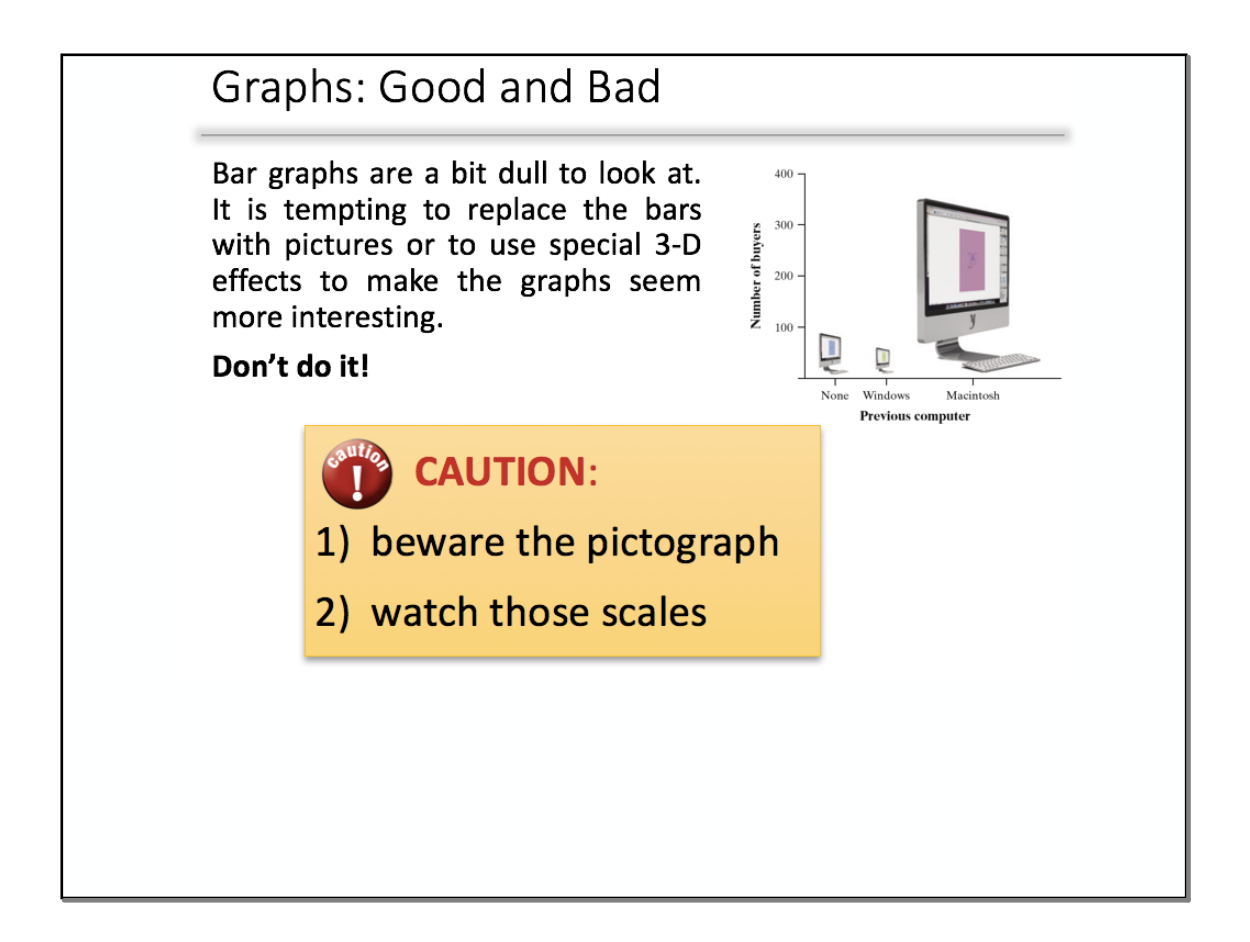

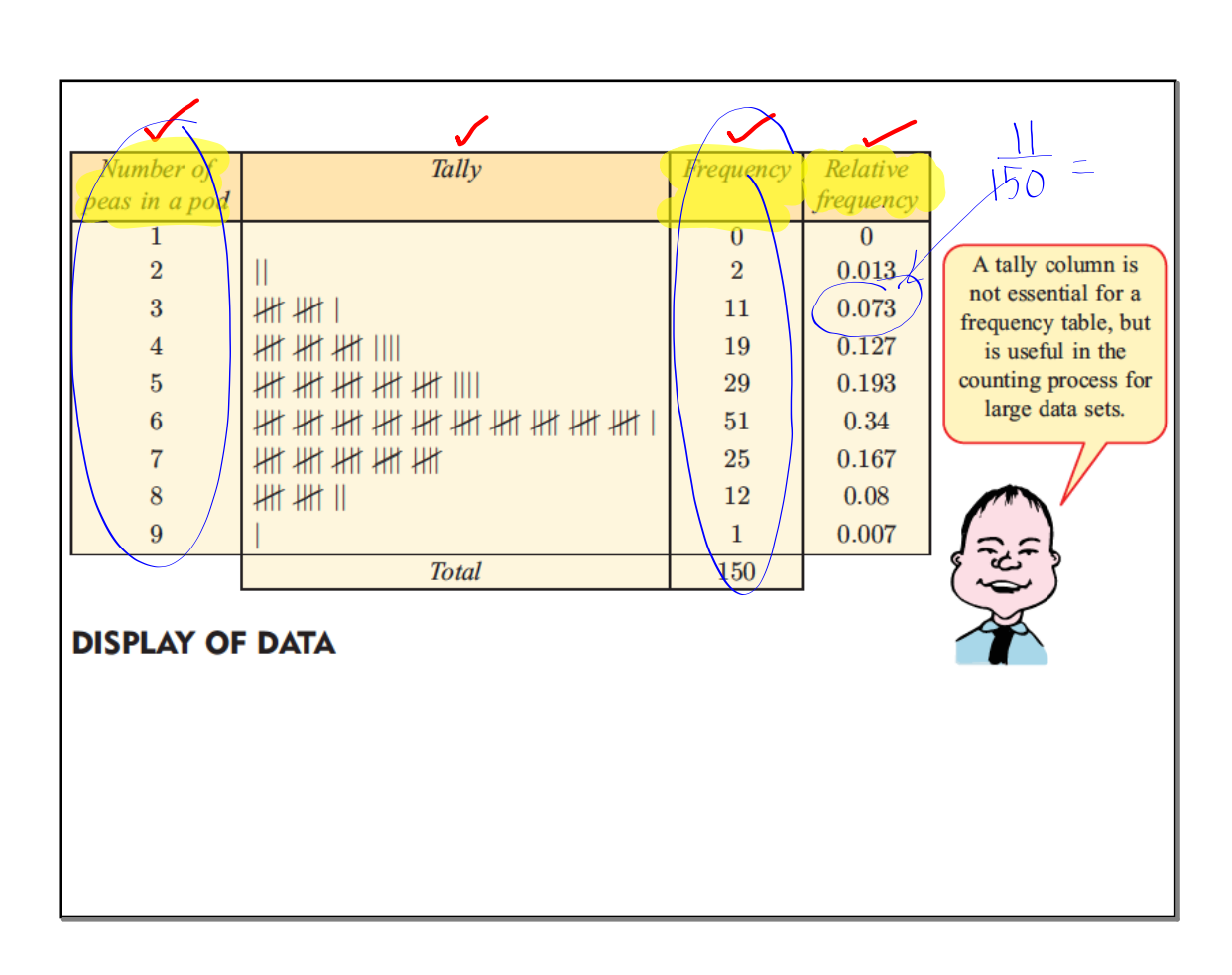

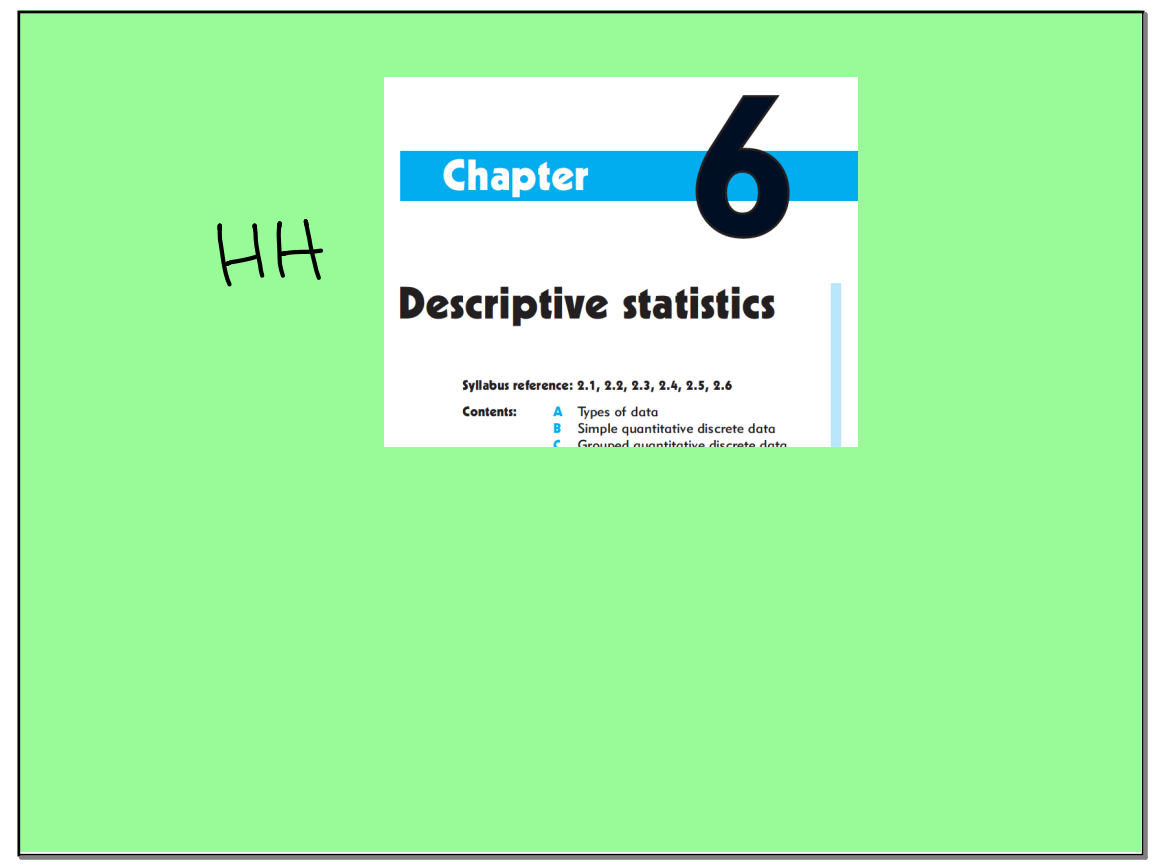

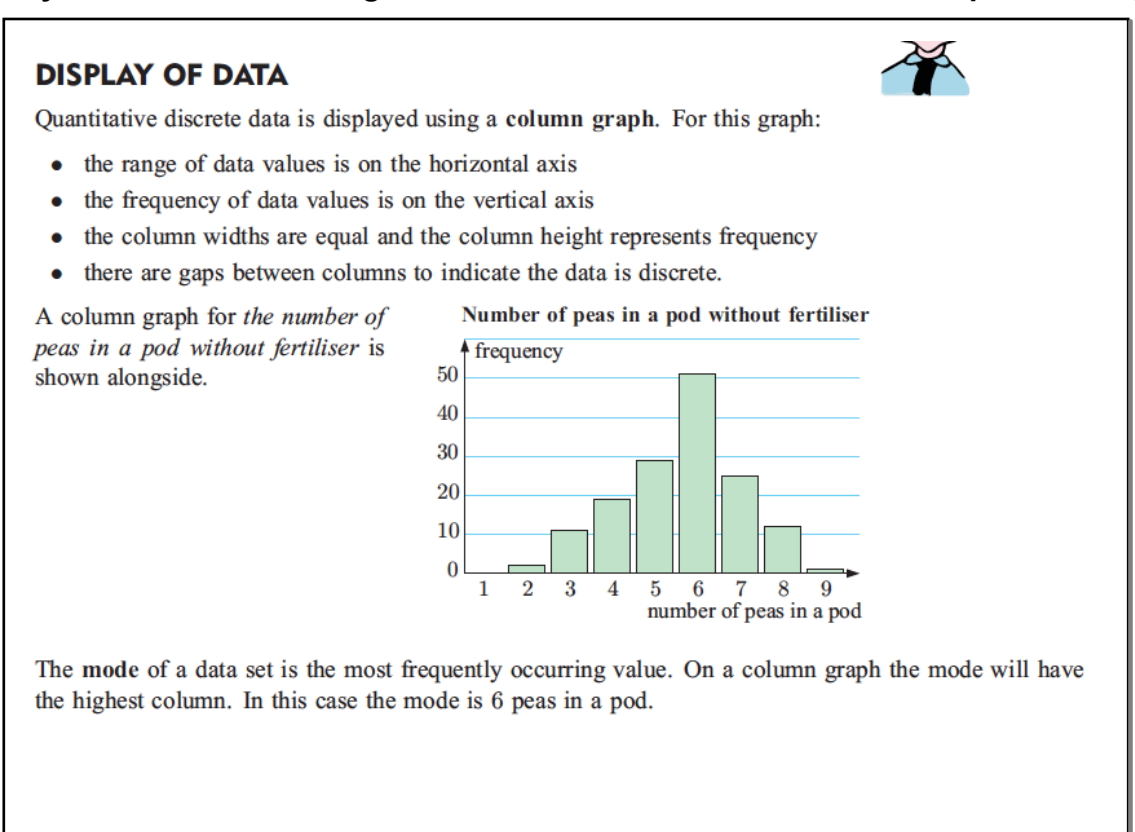

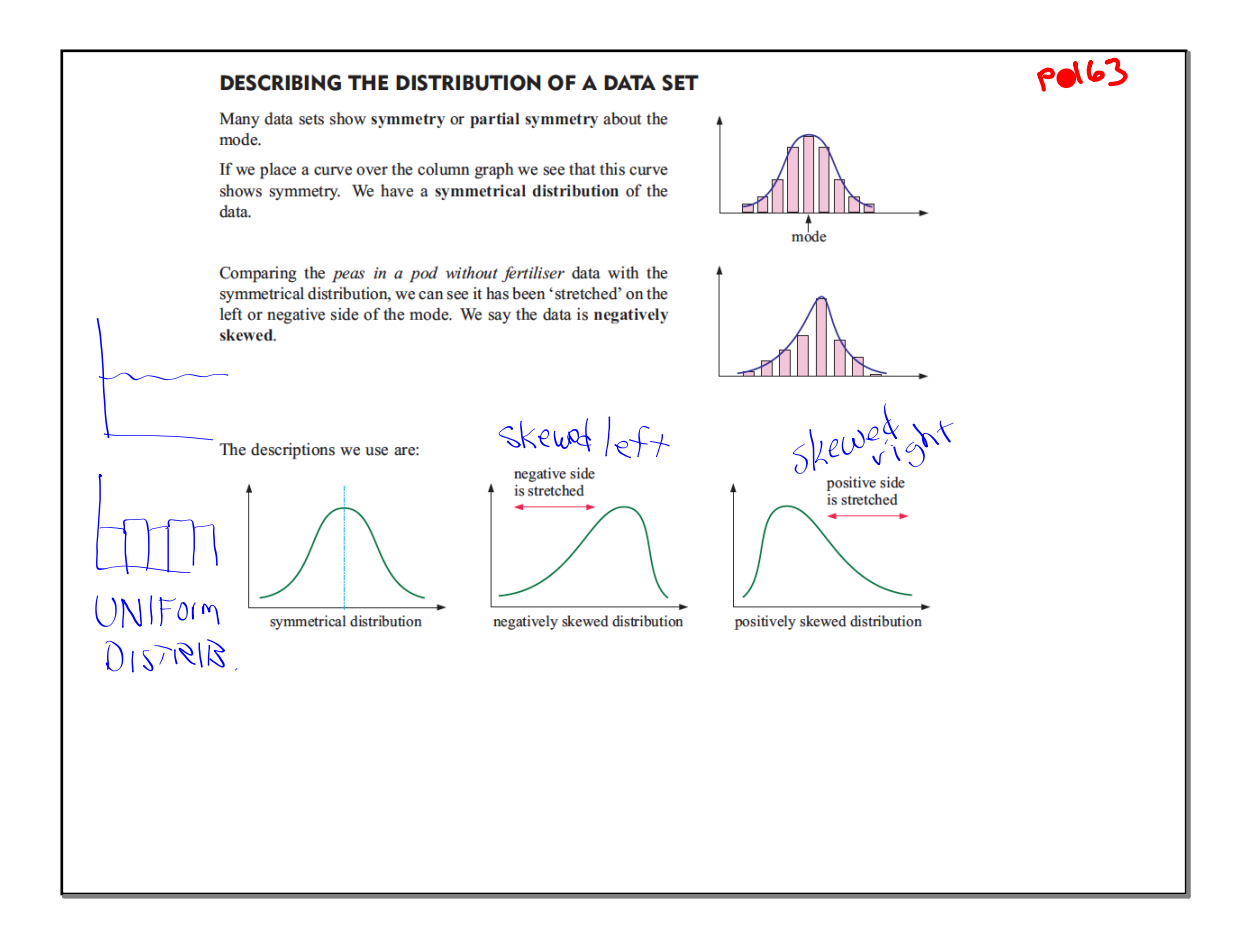

D

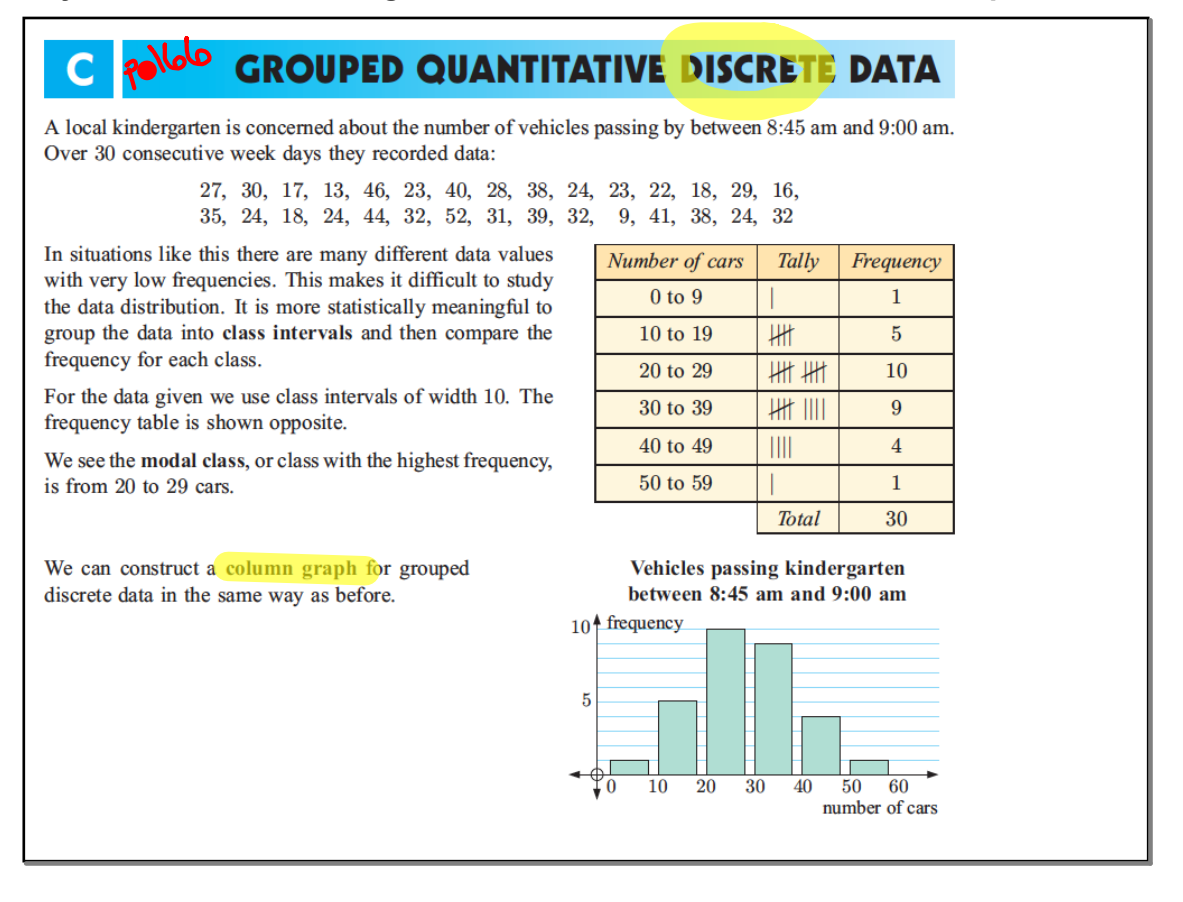

# **QUANTITATIVE CONTINUOUS DATA**

When we measure data that is continuous, we cannot write down an exact value. Instead we write down an approximation which is only as accurate as the measuring device.

Since no two data values will be *exactly* the same, it does not make sense to talk about the frequency of particular values. Instead we group the data into class intervals of equal width. We can then talk about the frequency of each class interval.

A special type of graph called a frequency histogram or just histogram is used to display grouped continuous data. This is similar to a column graph, but the 'columns' are joined together and the values at the edges of the column indicate the boundaries of each class interval.

The modal class, or class of values that appears most often, is easy to identify from a frequency histogram.

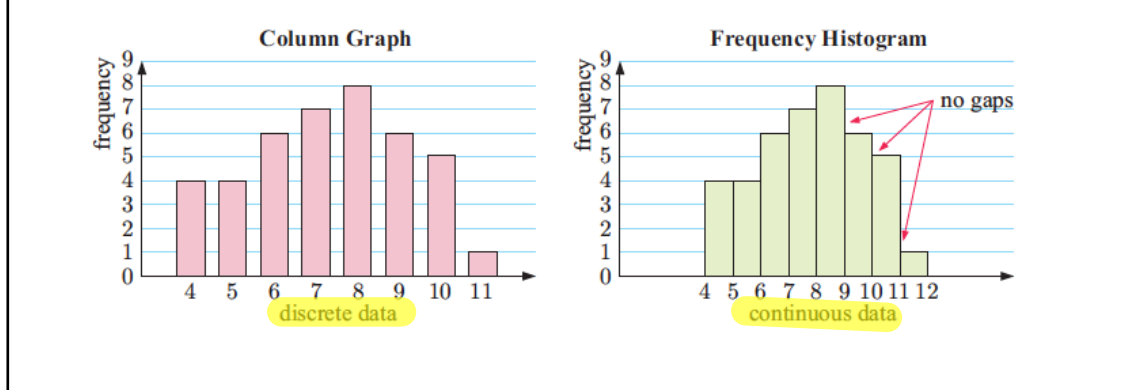

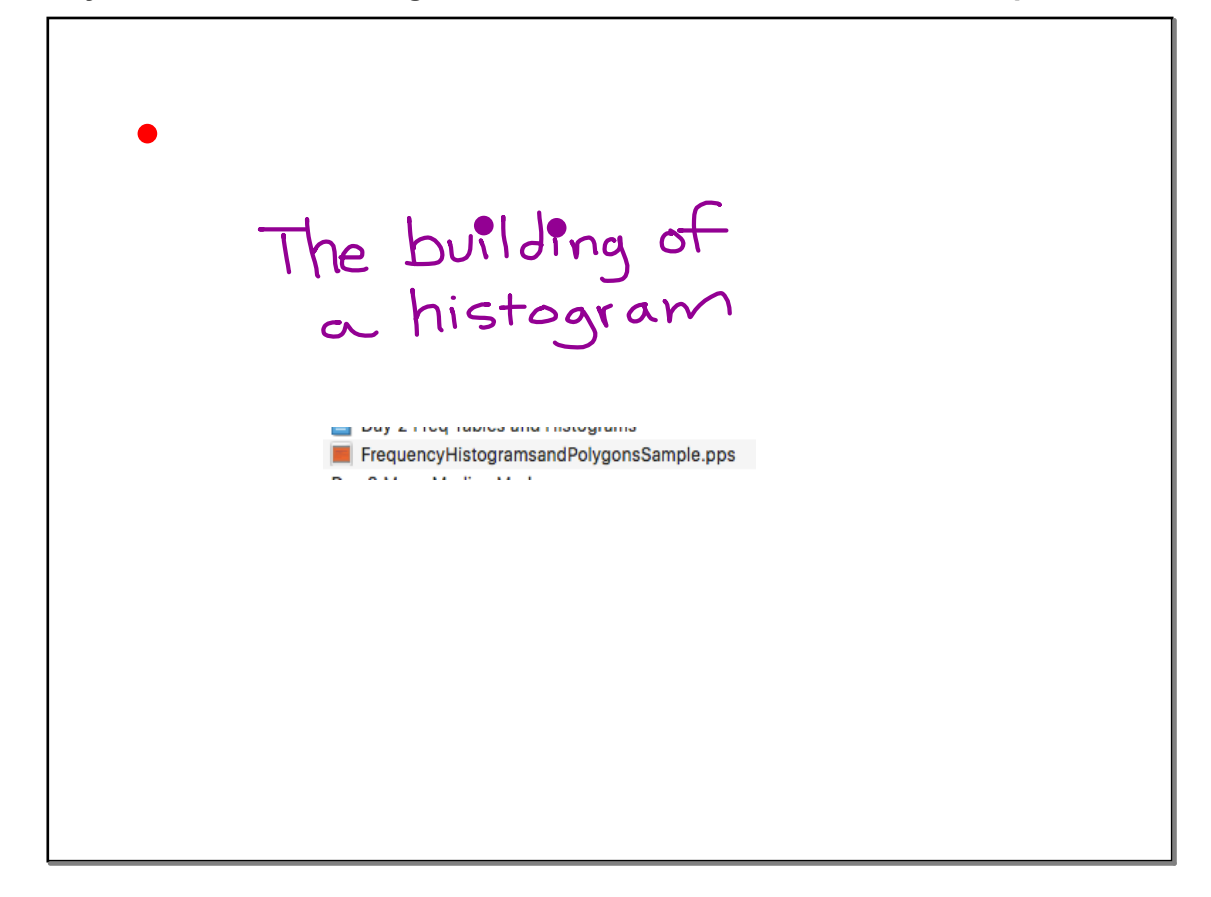

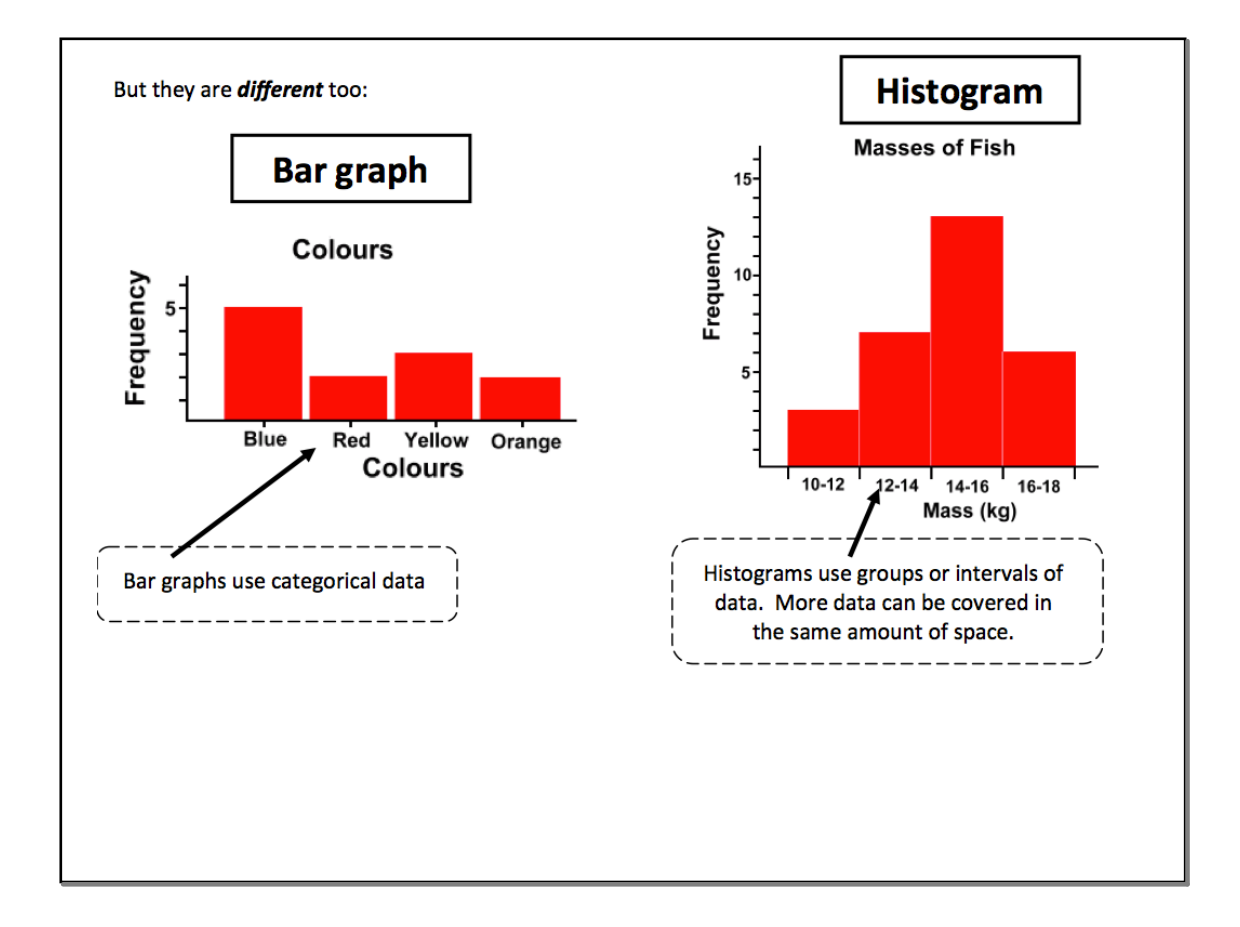

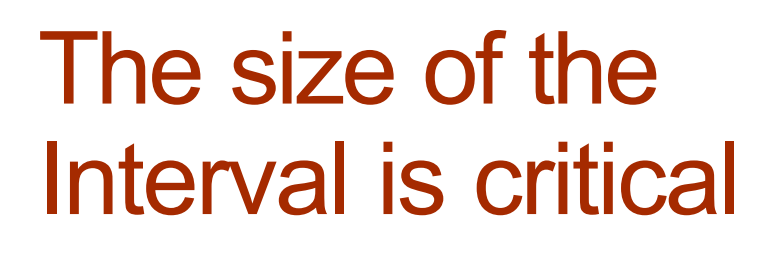

**Yearly crime reports for the last six years: 3, 6, 6, 2, 3 and 4 crimes a year, with class interval sizes of one year the bar graph looks this way:**

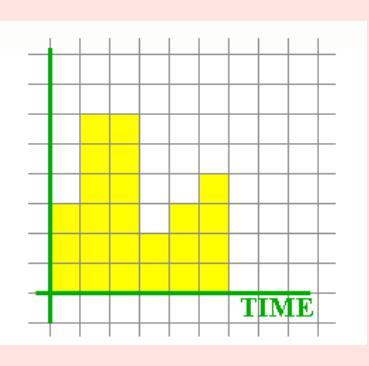

**we can see that the crime rate was going up for the last three years**

**if we choose class intervals of two years, the impression from the bar graph is that the crime rate was going down all the time:**

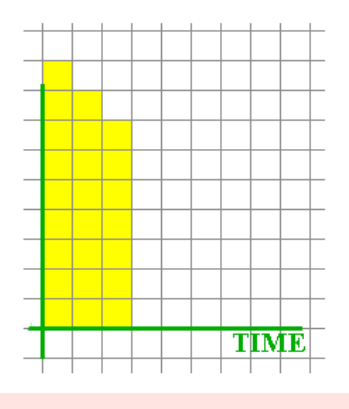

**smaller class interval sizes show more exact picture**

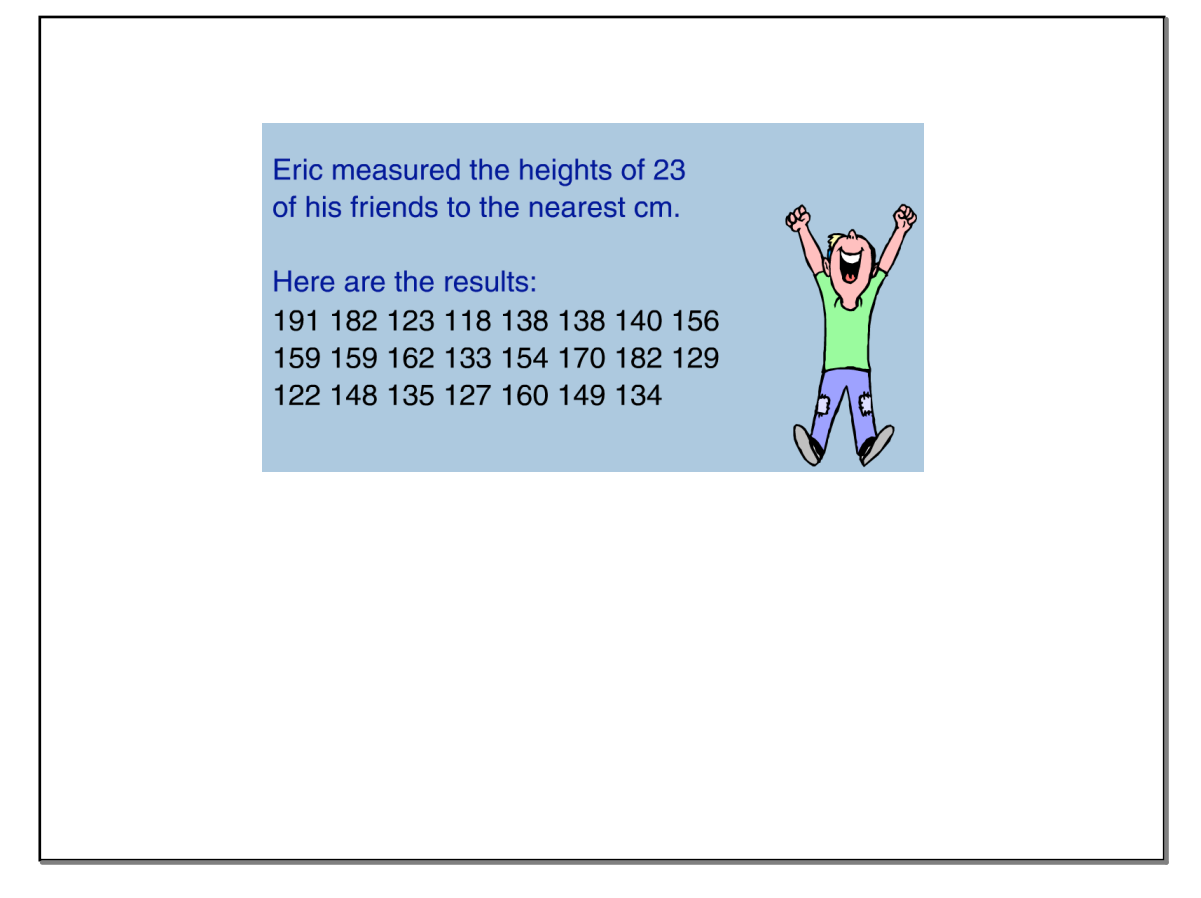

On Assignment #1 , it is nice to be able to enter the data and quickly plot a histogram.

Graphing Calc.<br>Basics for IB math

Create a<br>Histogram

### **Day 2 Classify data and Make Histograms September 06, 2018**

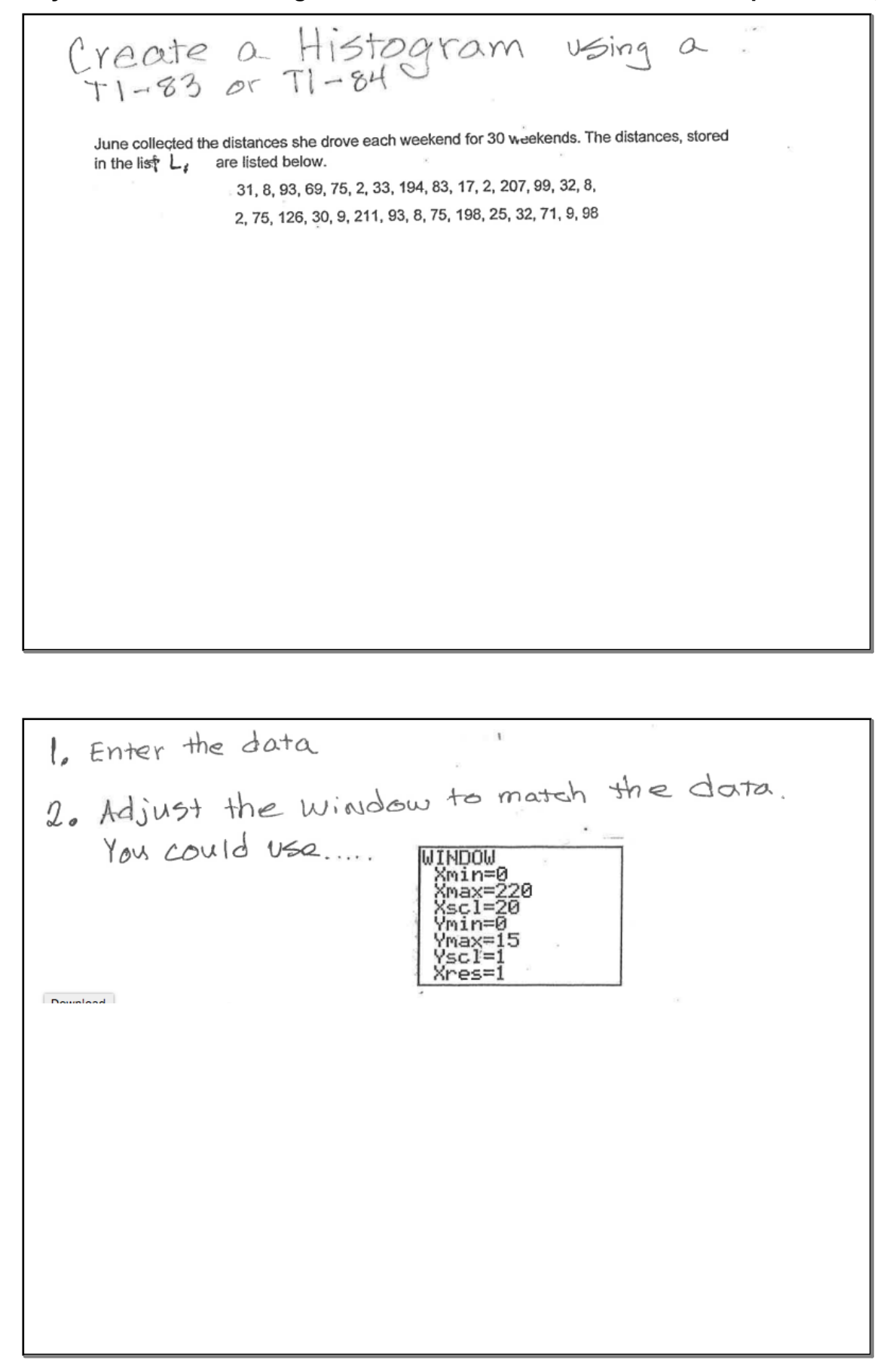

## **Day 2 Classify data and Make Histograms September 06, 2018**

Г

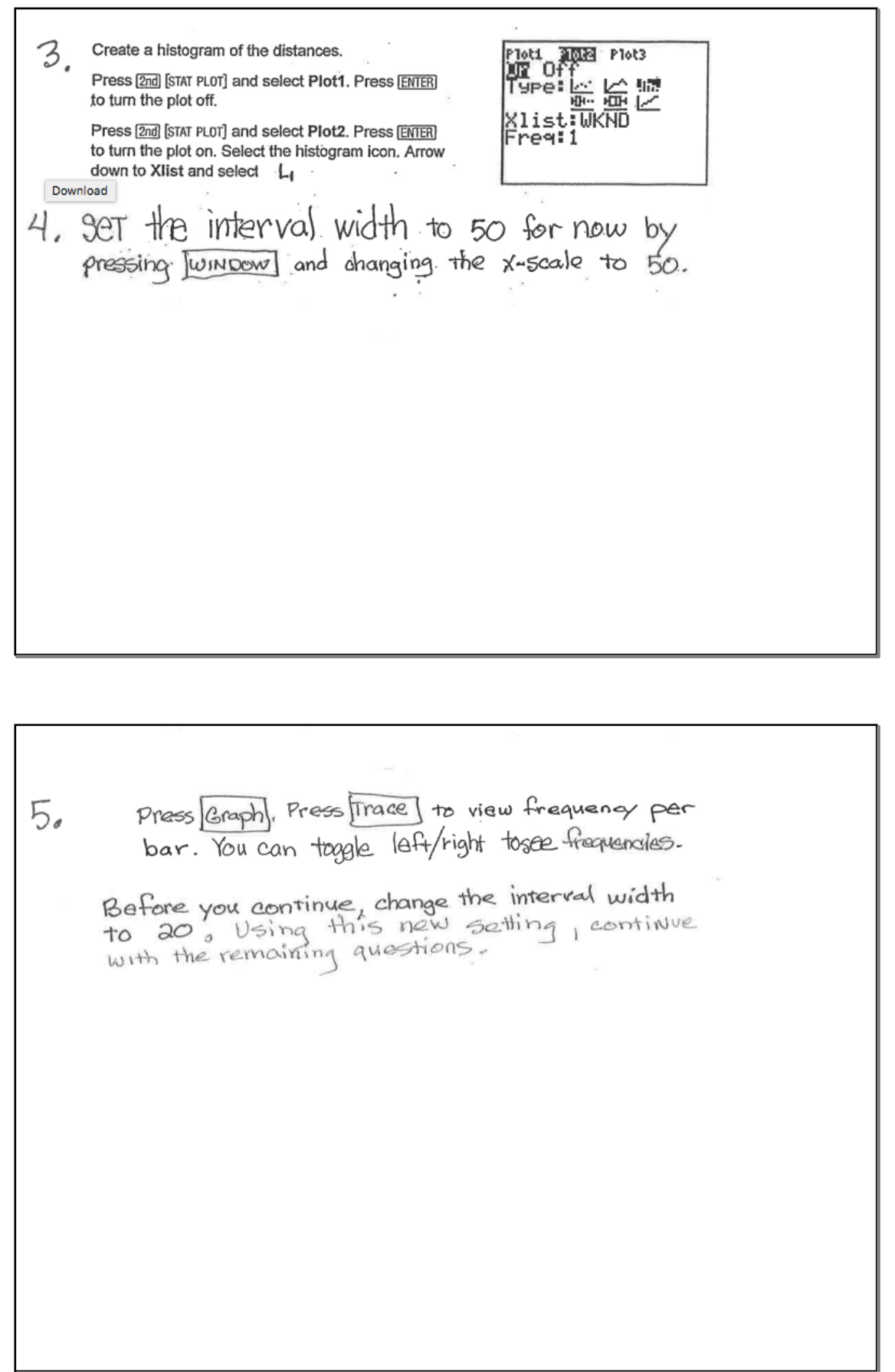

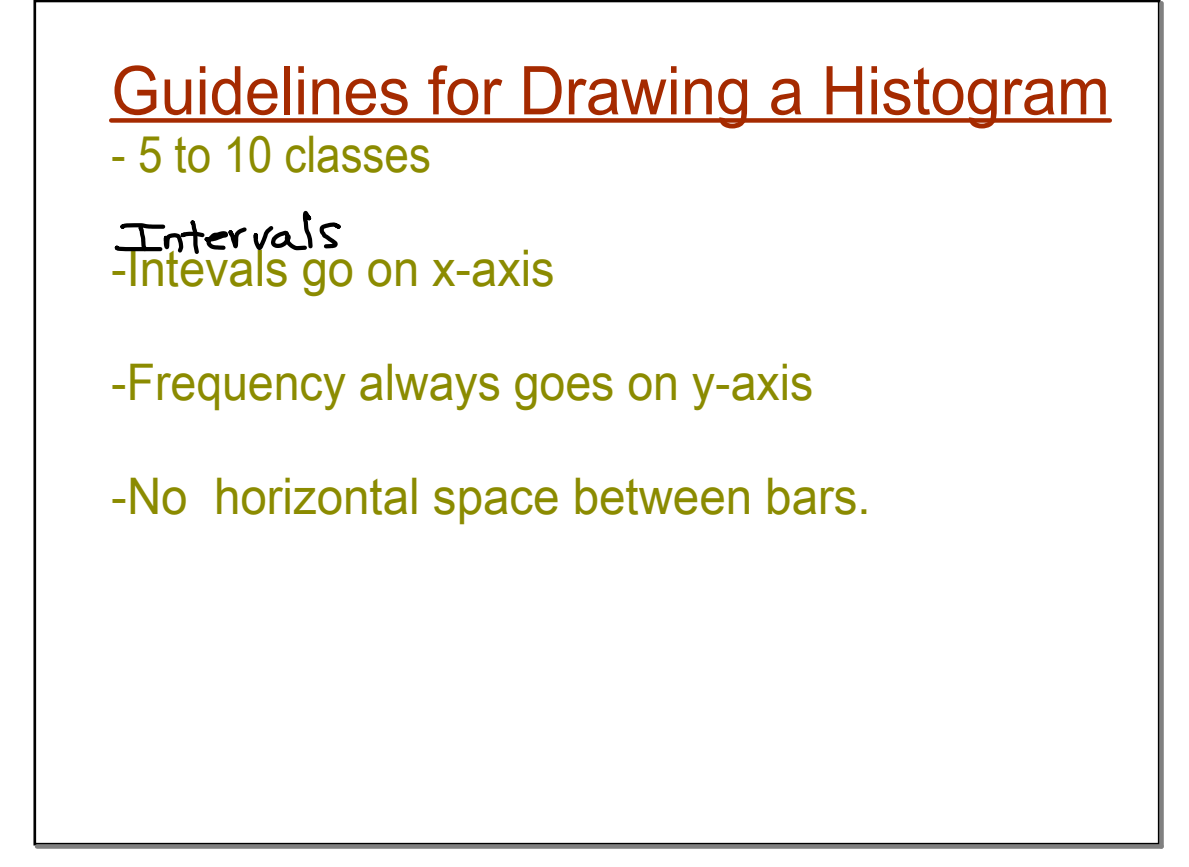

Next:<br>Use the data on p.166 to make<br>an appropriate histogram on your Next: means graphing display calculator Then use it to create an appropriate in your notes.

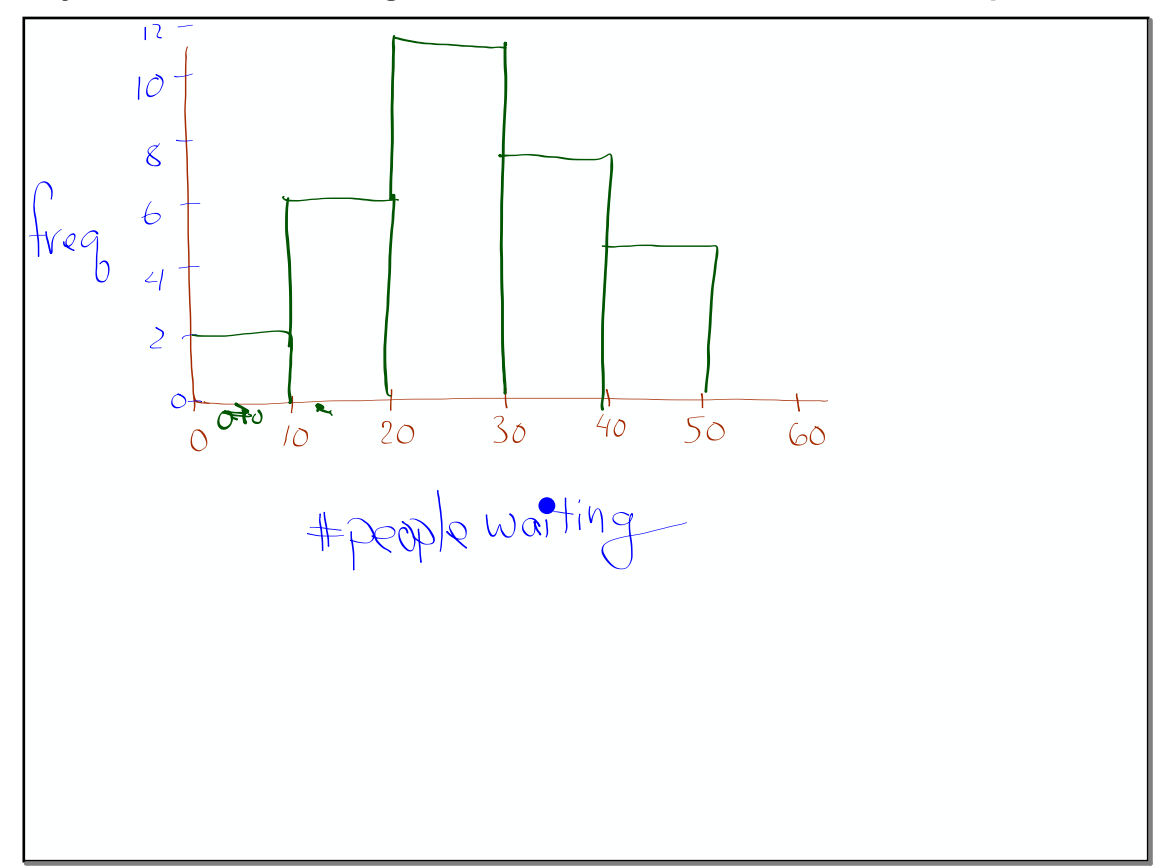

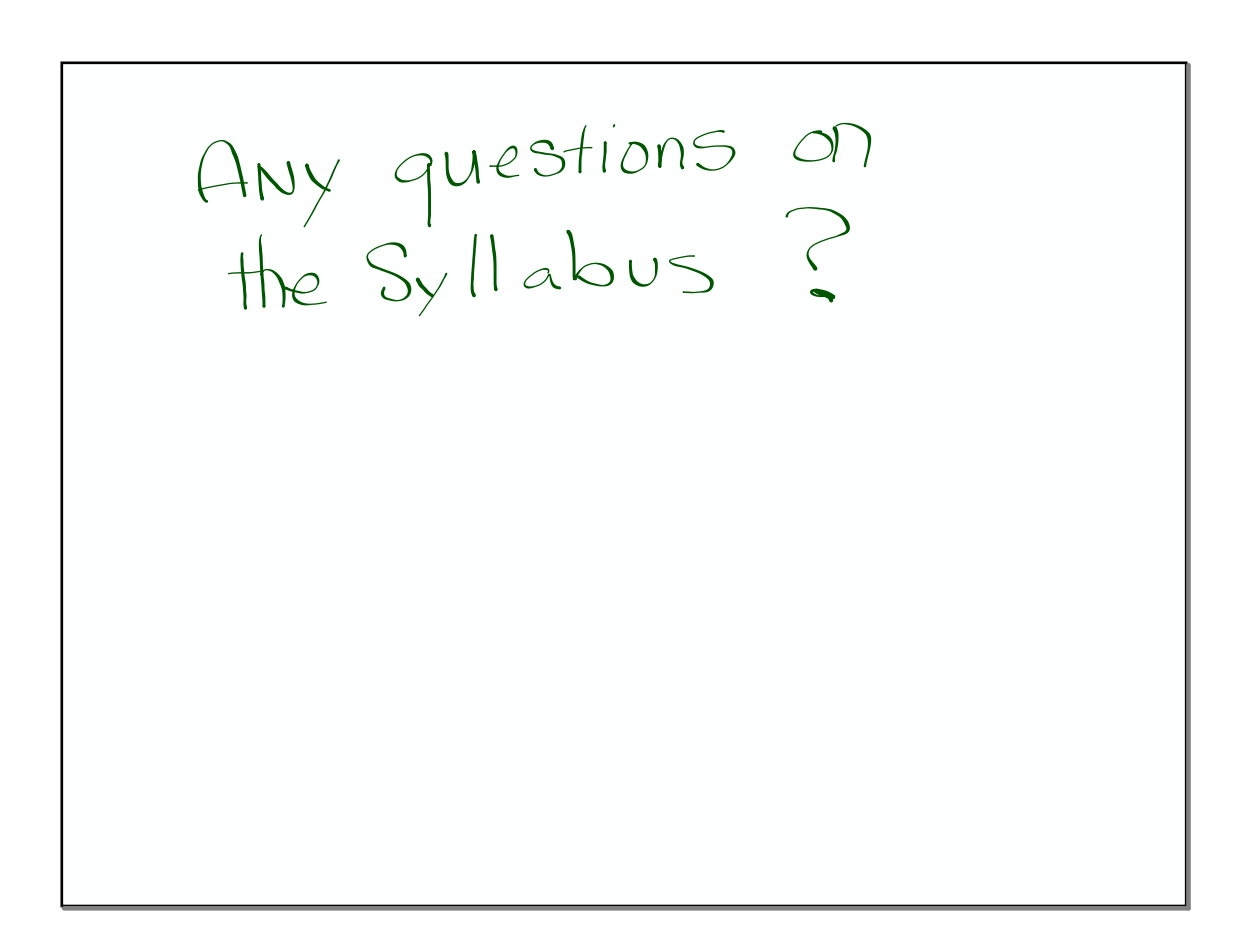

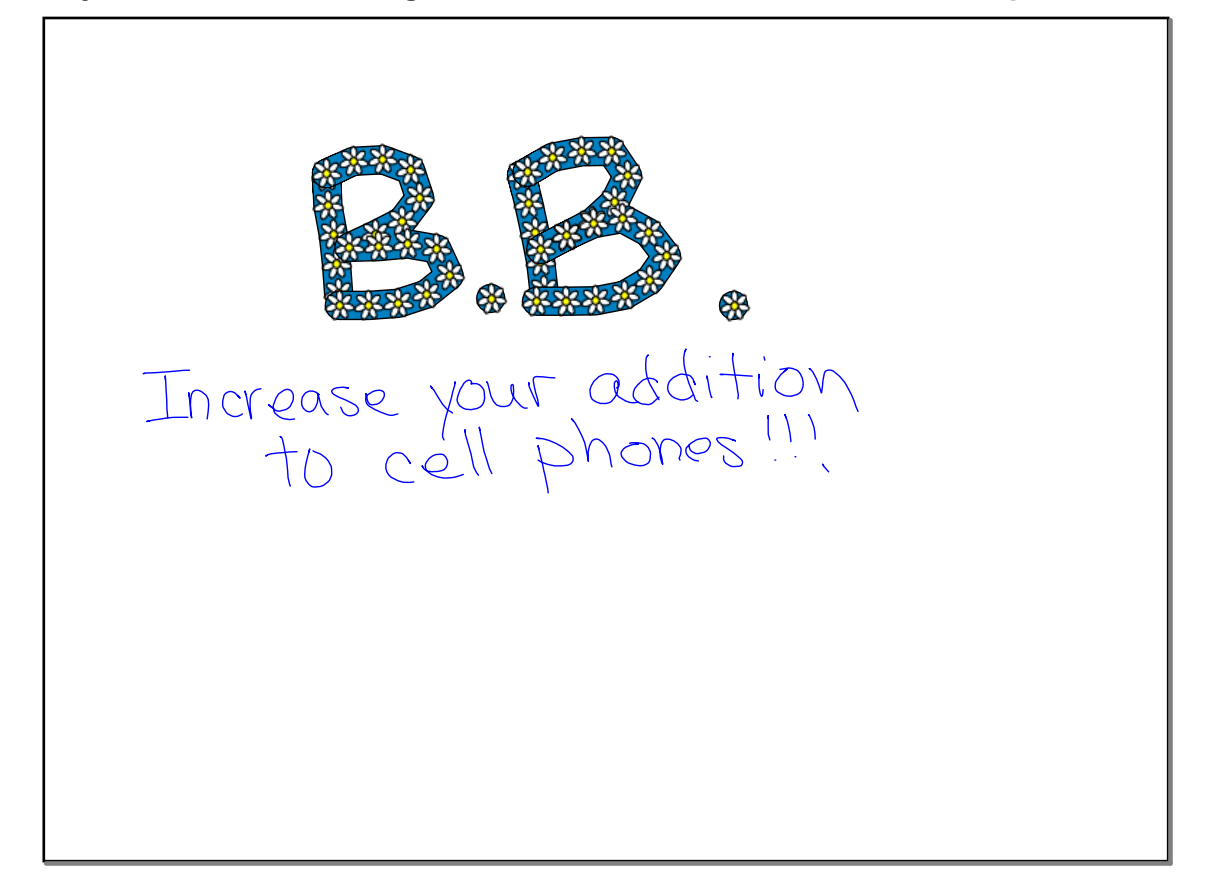

 $U \circ k$  on Assignment #1 Part 3 is due tomorrow You can do Part 2 over the

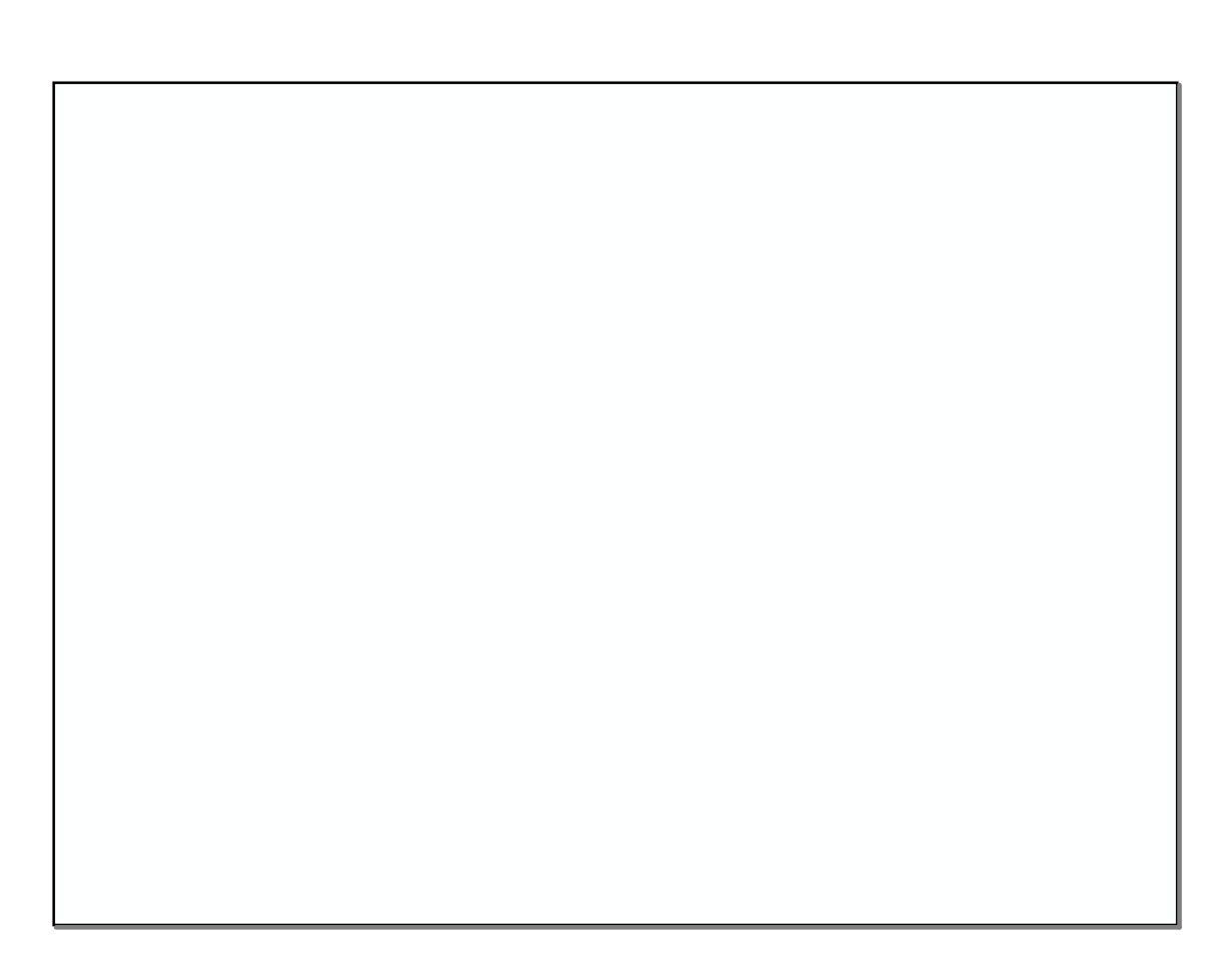